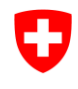

Schweizerische Eidgenossenschaft Confédération suisse Confederazione Svizzera Confederaziun svizra

Eidgenössisches Departement für Umwelt, Verkehr, Energie und Kommunikation UVEK

**Bundesamt für Umwelt BAFU** Abteilung Arten, Ökosysteme und Landschaftten

# **Biosphärenreservate**

Datenherr: Bundesamt für Umwelt, Abteilung Arten, Ökosystem und Landschaften

Bearbeitung: BAFU; SNP-GIS GIUZ, Zürich

#### **Inhaltsverzeichnis**

Kurzübersicht

Layerbeschreibung

Datenbeschreibung

- 1 Ausgangslage
- 2 Darstellung der Objekte
- 3 Aufnahmekriterien
- 4 Vorgehen bei der Erfassung
- 5 Genauigkeit der digitalen Daten

Liste der Biosphärenreservate

# KURZÜBERSICHT

Erhebungs-/Erfassungsmethode:

- Bisher sind von der Schweiz 2 Gebiete für das weltweite Netz der Biosphärenreservate vorgeschlagen und aufgenommen worden. Die beiden sind aus bereits bestehenden Coverages übernommen worden.
- Literatur:
	- -

Erhebungsgrundlagen:

- Gemeindegrenzen BFS
- Cover Schweiz. Nationalpark
- Cover Pärke

Erhebungszeitpunkt der Grundlagendaten:

2000, 2011, 2017

Erhebungsgebiet:

• Schweiz

Datenstruktur (Geometrie):

Polygondatensatz 1:25'000

Nachführung:

 $\bullet$  offen

Rechtsverbindlichkeit:

-

Datenherr:

 Bundesamt für Umwelt, Abteilung Arten, Ökosysteme und Landschaften Bedingungen beim Bezug von Daten:

Gemäss Lizenzbedingungen BAFU

Quellen- / Grundlagenvermerk:

 $-BAFU$ 

# LAYERBESCHREIBUNG

#### Covername/Layername: biores

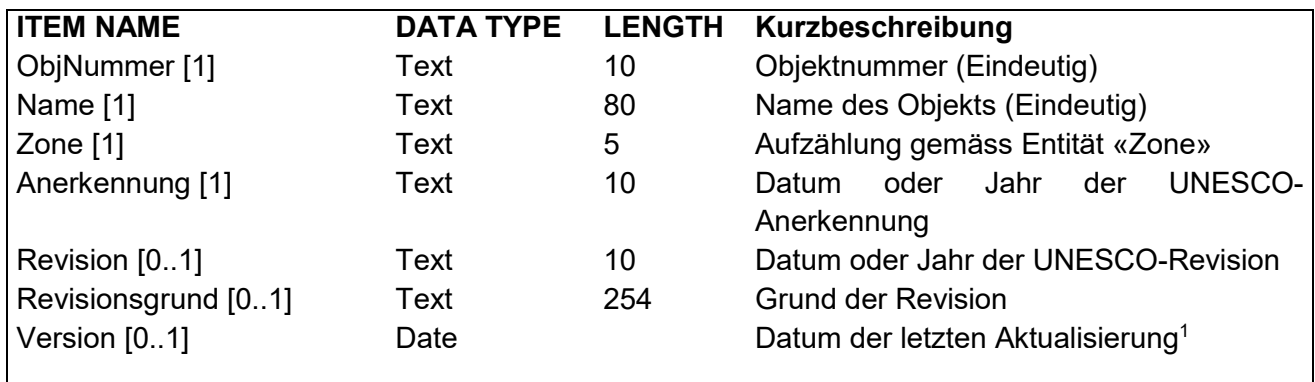

#### [1] = Obligatorisch

 $[0..1]$  = Fakultativ

#### *Entität Zone*

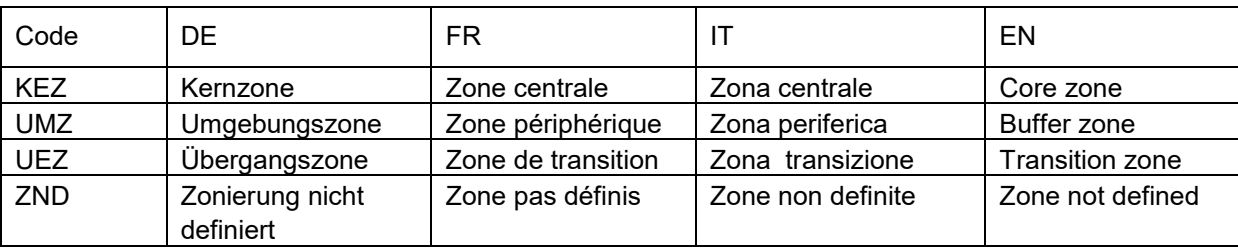

l

<sup>1</sup> Bei einer Änderung kann es sich auch um eine Korrektur bei einem Attribut handeln

## **1 Ausgangslage**

Biosphärenreservate sind ein Instrument des 1970 von der UNESCO lancierten Programmes "Man and the Biosphere" (MAB). Es sind einerseits Schutzgebiete, repräsentativ und weltweit vernetzt zur Erhaltung der globalen Biodiversität. Andererseits sollen sie Musterbeispiele für die nachhaltige Nutzung sein, das heisst, es sollen ökonomische und ökologische Aspekte gleichermassen berücksichtigt werden. Zudem sind Biosphärenreservate Orte der Forschung und der Weiterbildung. 1996 wurden die Kriterien für die Biosphärenreservate geändert resp. verschärft. Typischerweise bestehen Biosphärenreservate heute aus 3 Zonen, nämlich Kernzone, Umgebungszone (Pflege- und Forschungszone) und Übergangszone (Entwicklungszone).

## **2 Darstellung der Objekte im Bundesinventar**

Die Objekte wurden für die Anmeldung auf der Landeskarte 1:25'000 eingetragen. Für den digitalen Datensatz wurden sie aus bereits bestehenden Coverages übernommen.

### **3 Aufnahmekriterien**

Über die Aufnahme eines Gebietes entscheidet nach Antrag des Staates der Internationale Koordinationsrat des MAB-Programms der UNESCO basierend auf erlassenen Kriterien welche in einem Kriterienkatalog für die Schweiz konkretisiert wurden. Kriterien sind vorab Repräsentativität, Grösse, naturräumliche und politische Einheit, Zustimmung der Bevölkerung.

## **4 Vorgehen bei der Erfassung**

Die Perimeter wurden aus bereits bestehenden digitalen Datensätzen übernommen (Bezirksgrenzen GG25 und Nationalpark) und kopiert. Grundlage für die Übernahme sind die Landeskarten 1:25'000. Bei den Daten muss zwischen den Entscheiden der Gremien (Anerkennung, Revision) und der Realisierung des Datensatzes unterscheiden werden (Version).

## **5 Genauigkeit der digitalen Daten**

Die Genauigkeit entspricht derjenigen der Erfassung der verwendeten Originalcovers

### **Objekte der Biosphärenreservate**

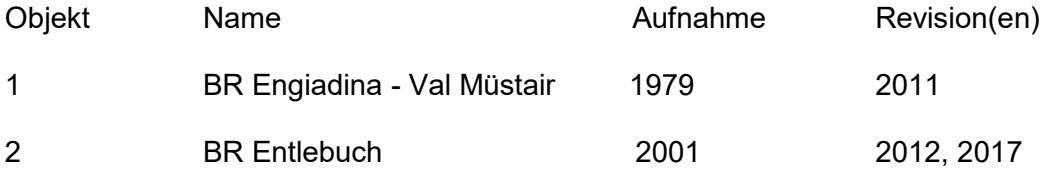